圆北京大学

# **《计算概论A》课程 程序设计部分 指针(3)**

# 李 戈 北京大学信息科学技术学院

lige@sei.pku.edu.cn

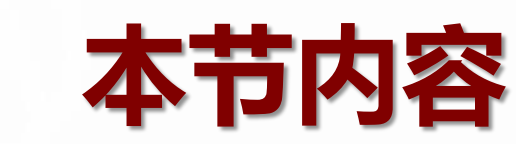

### ■指针与函数

## ◆ 指针用做函数参数

### ● 如何"限制"指针的功能

## ◆ 指针用做函数返回值

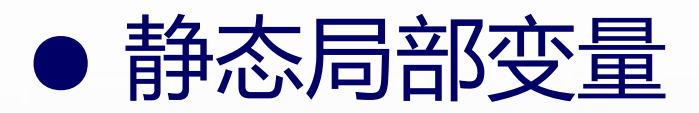

```
#include<iostream>
using namespace std;
void Rank(int *q1, int *q2)
∛
  int temp;
  if (*q1 < *q2)temp = *q1;*q1 = *q2;*q2 = temp;int main()int a, b, *p1, *p2;
  \sin >> a >> b;
  p1 = \&a; p2 = \&b;Rank(p1, p2);
  cout << a \ll  " \ll b << endl;
  return 0;
```
#### 指针变量做函数参数

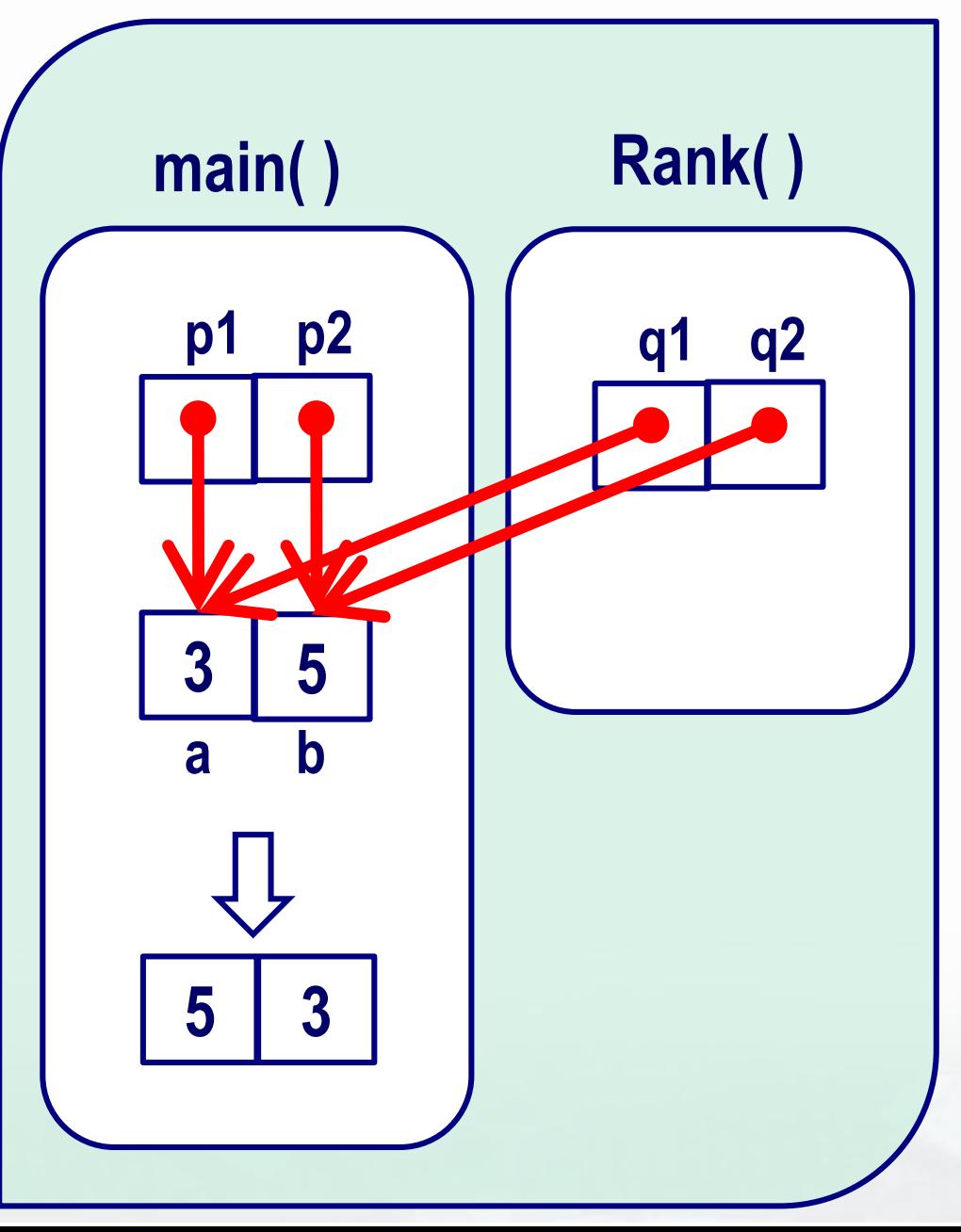

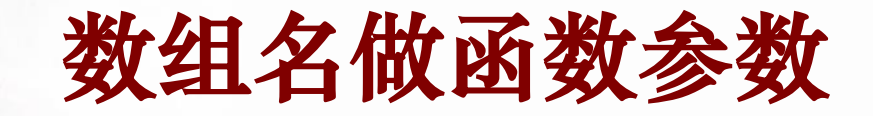

■ 可否将数组名作为实参赋给指针型形参?可以!

```
#include<iostream>
using namespace std;
int main()
{
  int a[10] =
       {1,2,3,4,5,6,7,8,9,10};
  sum(a,10);
  return 0;
}
```

```
void sum(int *p, int n)
{
  int total = 0;
  for(int i=0; i=n; i++){
       total += *p++;}
  cout<<total<<endl;
```
#### 多维数组名做函数参数

#### 例:有一个**3**×**4**的矩阵,求所有元素中的最大值。

**int maxvalue( )**

**{**

```
int max = p[0][0];
  for(int i=0; i<3; i++)
       for(int j=0; j<4; j++)
              if(p[i][j]>max)
                      max = p[i][j];
              return max;
}
int main( )
{
  int a[3][4] = {{1,3,5,7},{9,11,13,15},{2,4,6,8}};
  cout<<"The Max value is "<<maxvalue(a);
  return 0;
```
"数组名"做形参 可以吗?

```
#include<iostream>
using namespace std;
int sum(int array[], int n)
   for (int i = 0; i < 10 - 1; i++)*(\arctan{x} + 1) = *\arctan{x} + *(\arctan{x} + 1);
      array++;return *array;
int main()int a[10] = \{ 1, 2, 3, 4, 5, 6, 7, 8, 9, 10 \};\text{cout} \ll \text{sum}(a, 10);
   return 0;
```
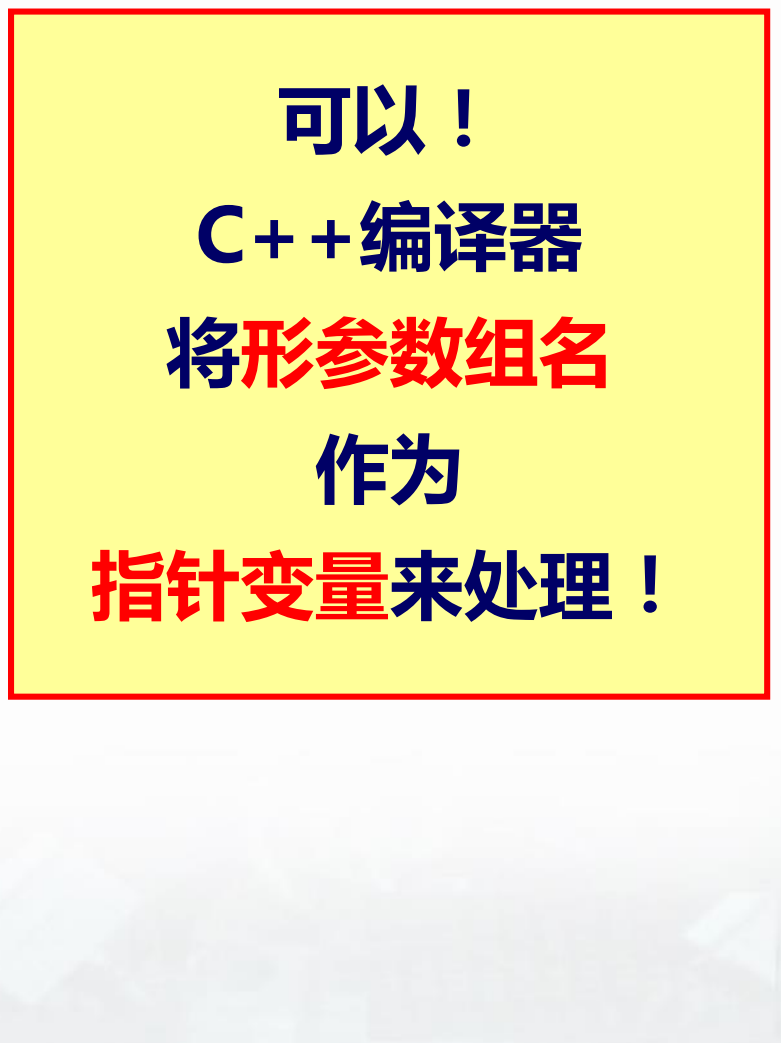

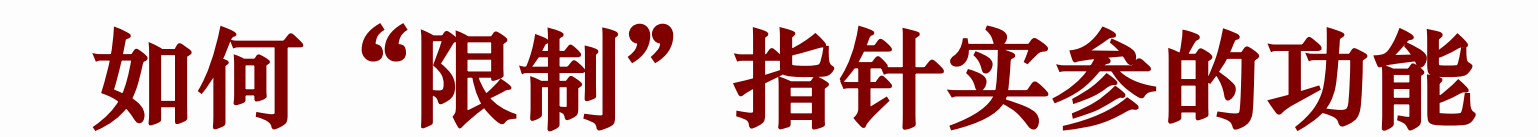

```
指向符号常量的指针\#include \leqiostream \gequsing namespace std;
int sum(const int array[], int n)
{
  for (int i = 0; i < 10 - 1; i++)
   {
     *(\arctan x + 1) = *\arctan x +*(\arctan x + 1);
     array++;
  return *array;
int main()int a[10] = \{ 1, 2, 3, 4, 5, 6, 7, 8, 9, 10 \};\text{cout} \ll \text{sum}(a, 10);
  return 0;
```
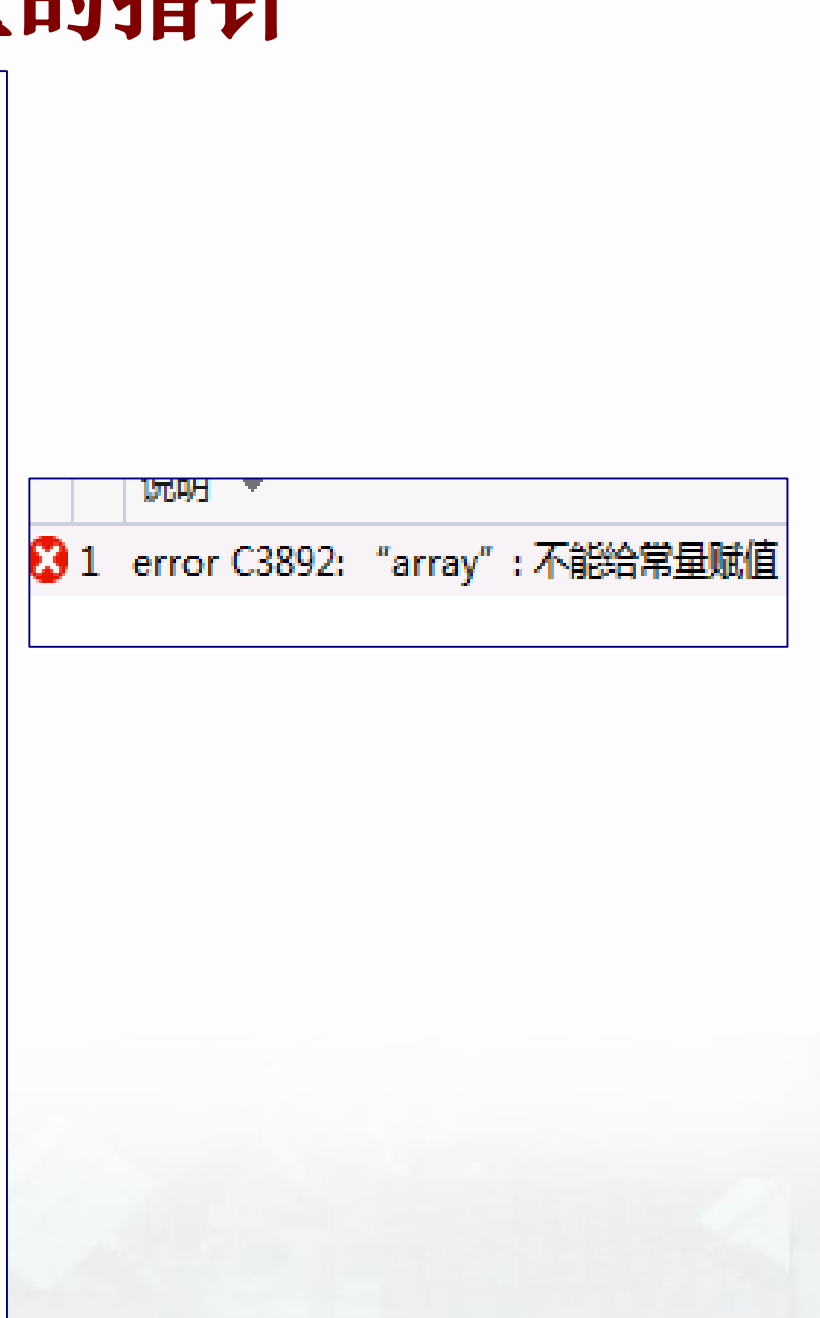

符号常量

#### ■ 符号常量声明语句: ◆ 方式一: const 数据类型 常量名=常量值; ◆方式二 : 数据类型 const 常量名=常量值;

```
\#include <iostream >
using namespace std;
void main()
₹
  const float PI = 3.14159f; // float const PI = 3.14159f;
  float r;
  cout << "请输入半径r : ";
  \sin \geq r;
  cout << "圆面积为:" << PI*r*r << endl;
```
## 指向符号常量的指针

■ 定义语句: const int \*p;

```
#include <iostream>
using namespace std;
int main()
{
  int a = 256;
  int *p = &a; 
  *p = 257;
  cout<<*p<<endl;
  return 0;
}
```
**#include <iostream> using namespace std; int main() { int a = 256; const int \*p = &a; \*p = 257; //**错误 cout<<\*p<<endl; **return 0; }**

### 指向符号常量的指针

#### ■ 用途: **void mystrcpy(char \*dest, const char \*src) { ……}**

保证字符串src不被修改!

# **int main()**

```
{
 char a[20] = "How are you!";
 char b[20];
 mystrcpy(b,a);
 cout << b << endl;
 return 0;
```
#### 关于 指向符号常量的指针

```
\#include \leqiostream \gequsing namespace std;
int main()const int a = 78; const int b = 28; int c = 18;
  const int * pi = &a;
  *pi = 58;// (error, *p不能被赋值)
  pi = \&b;// (可以给pi重新赋值 )
  *pi = 68;//(error, *p不能被赋值)
  pi = &c; *pi = 88; //(error, *p不能被赋值)
  return 0;
```
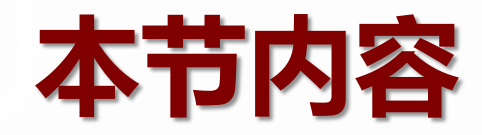

### ■指针与函数

## 指针用做函数参数

### ● 如何 "限制" 指针的功能

# ◆ 指针用做函数返回值

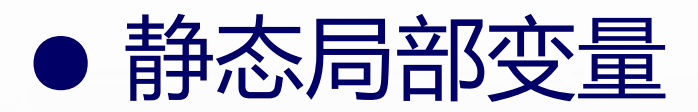

- 函数的返回值可以是多种类型 返回整型数据的函数: **int max( int x, int y );** 返回指针类型数据的函数 **int \*function( int x, int y );**
	- 函数名字前面表示函数的类型"**\***"

• 打印出第二行第三列的值

```
#include<iostream>
using namespace std;
void main(){
  int a[4][4]=
  {1, 2, 3, 4, 5, 6, 7, 8, 9, 10, 11, 
  12, 13, 14, 15, 16};
  int *p;
  p = get(a, 2, 3);cout<<*p<<endl;
```

```
int *get(int arr[ ][4],
               int n, int m)
{ 
  int *pt;
  pt = * (arr + n - 1) + m-1;return(pt);
}
```
■ 判断程序的执 行结果:

```
#include<iostream>
using namespace std;
int *getInt1()
{
  int value1 = 20;
  return &value1;
}
int main(){
  int *p;
  p = getInt1();cout << *p << endl;
  return 0; 
}
```

```
#include<iostream>
using namespace std;
int *getInt1()
{
  int value1 = 20;
  return &value1;
}
int main(){
  int *p;
  p = getInt1();cout << *p << endl;
  return 0; 
}
```
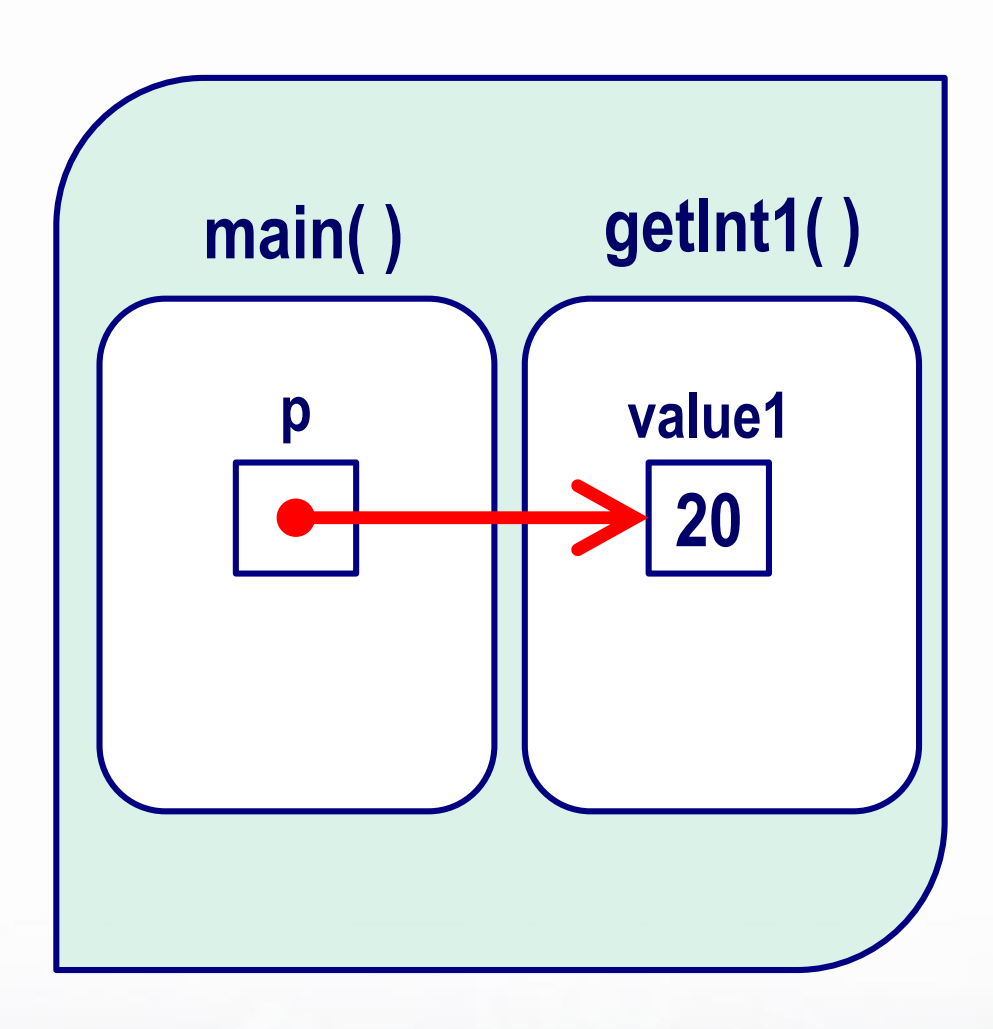

#### 判断程序的执行结果:

```
#include<iostream>
using namespace std;
int main(){
  int *p,*q;
  p = getInt1();q = getInt2;
  cout << *p << endl;
  return 0;
```

```
int *getInt1()
{
  int value1 = 20;
  return &value1;
}
int *getInt2()
{
  int value2 = 30;
  return &value2;
}
```
#### 确保返回地址的意义

#### 返回一个处于生命周期中的变量的地址 返回全局变量的地址,而非局部变量的地址

{

}

{

}

#include<iostream.h> int value $1 = 20$ ; int value $2 = 30$ ; int main()  $\{$  int  $\mathbf{p}, \mathbf{q};$  $p = getInt1();$  $q = getInt2$ ; cout  $<<$  \*p  $<<$  endl; return 0; }

```
int *getInt1()
```

```
return &value1;
```

```
int *getInt2()
```
return &value2;

#### 确保返回的地址意义

#### 返回一个处于生命周期中的变量的地址

返回静态局部变量的地址,而非动态局部变量的地址

{

}

{

}

```
#include<iostream>
using namespace std;
int main(){
  int *p,*q;
  p = getInt1();q = getInt2;
  cout << *p << endl;
  return 0; 
}
```

```
int *getInt1()
```
static int value $1 = 20$ ; return &value1;

```
int *getInt2()
```
static int value $2 = 30$ ; return &value2;

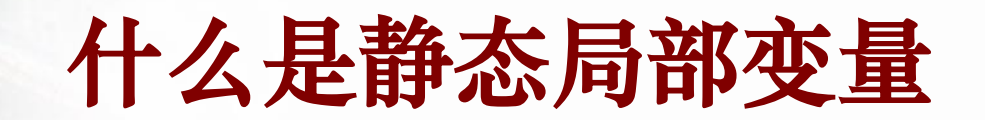

#### ■静态局部变量

- 函数中的局部变量的值在函数调用结束后不消失而 保留原值
	- ●即其占用的存储单元不释放,在下一次该函数调用 时,仍可以继续使用该变量:
- **◆用关键字static进行声明,可将变量指定为"静态** 局部变量"。

#### **static int value1 = 20;**

```
\#include \leqiostream \gequsing namespace std;
void function()
   int a = 0;
   static int b = 0;
   a = a + 1;
   b = b + 1:
   cout << "a = "<< a << endl:
   \text{cout} \ll \text{``b} = \text{''} \ll \text{b} \ll \text{end}:
int main()for (int i = 0; i < 5; i++)
      function();
       \text{cout} \ll \text{``Call Again!''} \ll \text{endl};return 0;
```

```
\equivCall Again!
a = 1
  = 2Call Again!
a = 1
ե = 3
Call Again!
\overline{\mathbf{a}} \overline{\mathbf{a}} \overline{\mathbf{a}}Call Again!
a = 1
h = 5
Call Again!
Press any key to continue_
```

```
\#include \leqiostream \geq静态 vs. 动态
using namespace std;
void function()
  int a = 0;
   static int b = 0;
  a = a + 1;
                                             动态变量a
  b = b + 1;
                                            的有效范围cout << "a = "<< a << endl;
   \text{cout} \ll \text{``b} = \text{''} \ll \text{b} \ll \text{endl}; 静态变量b
int main()的有效范围
   for (int i = 0; i < 5; i++)
     function();
     \text{cout} \ll \text{``Call Again!''} \ll \text{endl};return 0; _
```
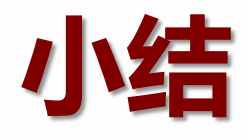

# ■指针与函数 指针用做函数参数 ● 函数拿到地址可对其所指内容进行修改; ● 可以使用const来"限制"指针的功能; 指针用做函数返回值 ● 必须确保函数返回的地址是有意义的; ● 返回全局变量或静态局部变量;

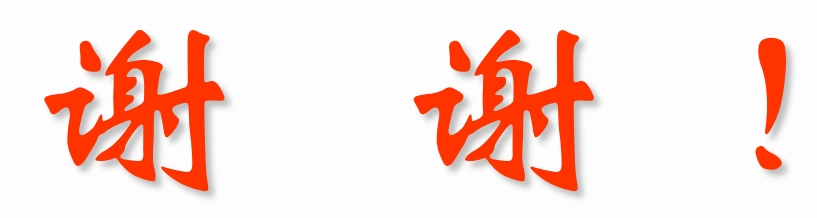

5